## Excel2007 MassHunter使用のためのコンフィグレーション(日本語版)

Excelの設定は正しく実施しておく必要があります。通常、この設定は据付時に行われています。ExcelやMass Hunterソフトを再インストールした際などは確認が必要です。

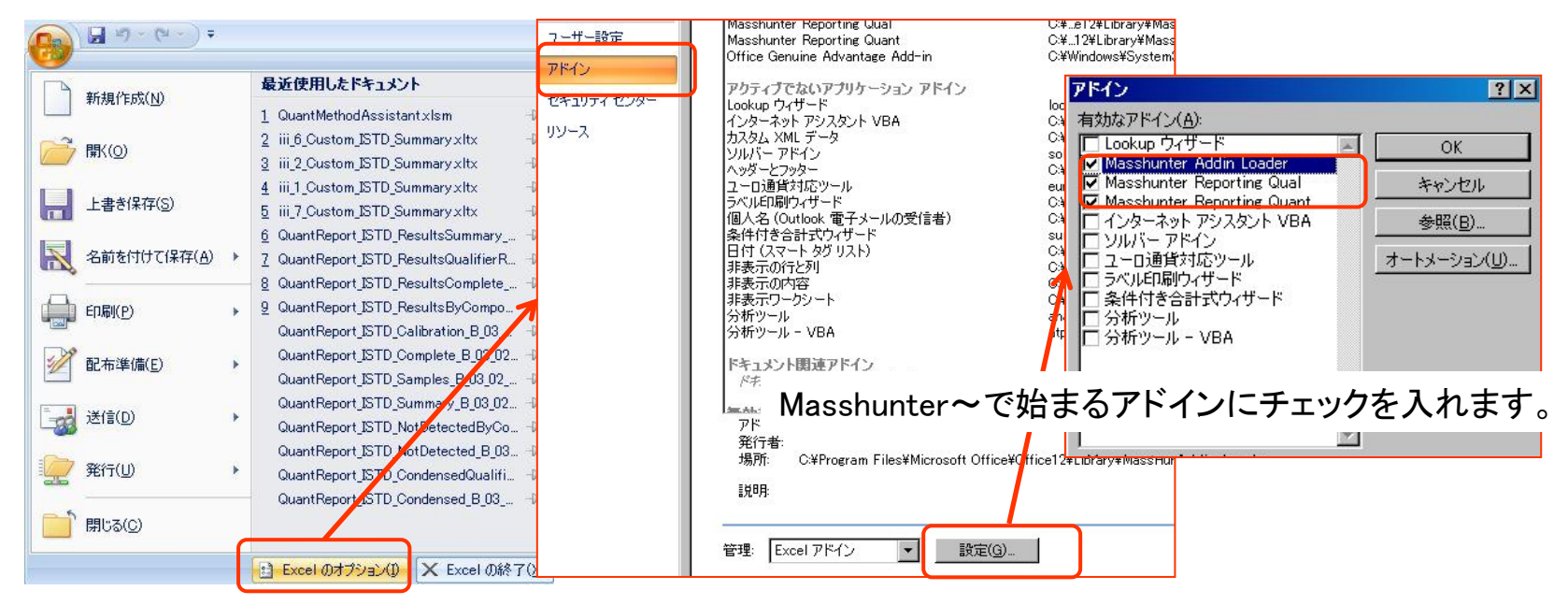

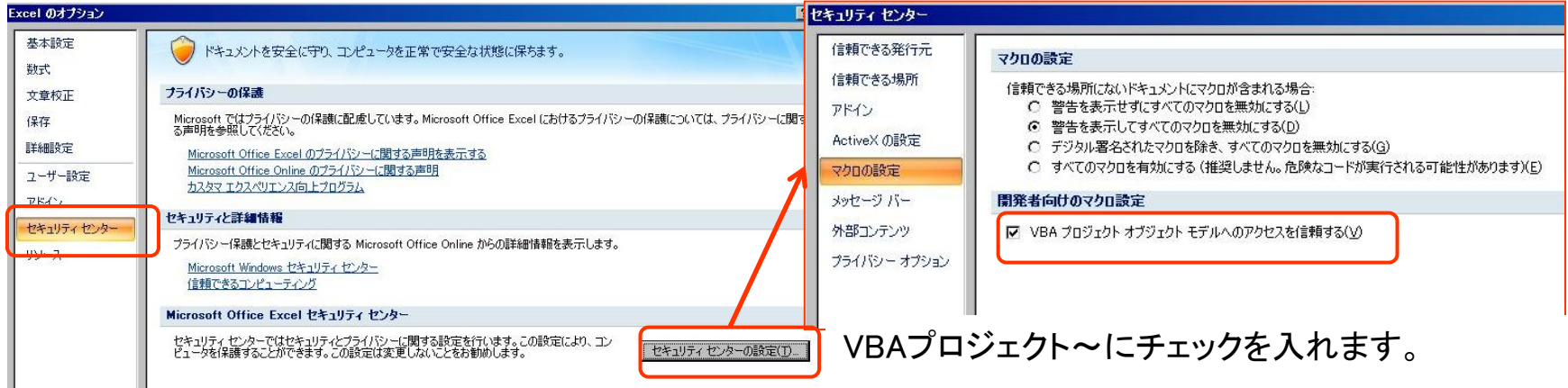

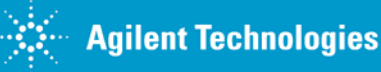

## Excel2007 MassHunter使用のためのコンフィグレーション(英語版)

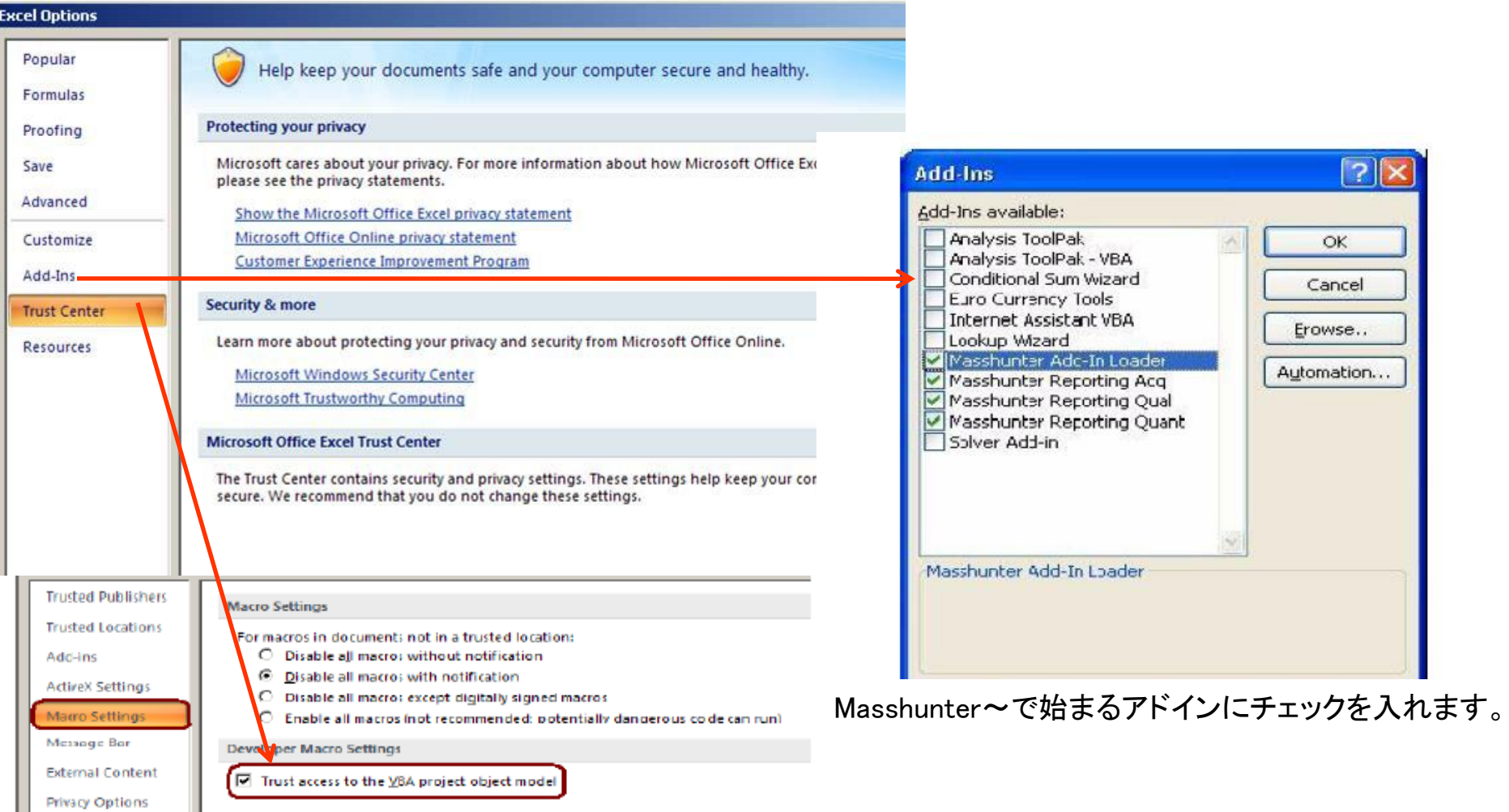

## VBAプロジェクト~にチェックを入れます。

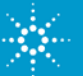